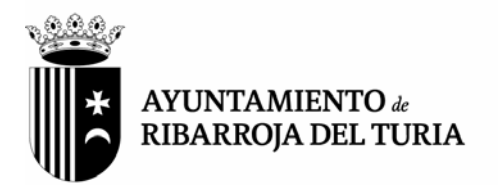

A partir del 15 de enero de 2015, las facturas dirigidas al Ayuntamiento de Ribarroja del Turia deberán ser electrónicas. Esta obligación afectará a TODOS los proveedores del Ayuntamiento de Ribarroja del Turia.

Con el objetivo de facilitar a nuestros proveedores la entrega de sus facturas electrónicas, el Ayuntamiento de Ribarroja del Turia se adhirió al Punto General de Entrada de la Administración General del Estado FACE, desde el cual a través de su portal www.face.gob.es se puede descargar la aplicación para generar facturas, consultar y remitir facturas, etc.

## **¿Qué necesito para crear una factura electrónica para las Administraciones Públicas?**

Hay dos formas de hacerlo:

- Mediante un programa informático que cree facturas electrónicas.
- Mediante la intermediación de un prestador de servicios de facturación electrónica (expedición por un tercero).

Si trabaja usted en una pequeña o mediana empresa, o es autónomo, puede utilizar el programa informático gratuito que ofrece el Ministerio de Industria, Energía y Turismo, que puede descargarse desde la página www.facturae.gob.es.

## **¿Cómo firmo electrónicamente una factura electrónica para las Administraciones Públicas?**

Para firmar electrónicamente una factura dirigida a las AA.PP. necesita utilizar un certificado electrónico reconocido. El Ayuntamiento de Ribarroja del Túria es punto de registro de la Autoridad Certificadora de la Comunidad Valenciana (ACCV), por lo que cualquier persona física puede dar de alta su certificado electrónico:

(http://www.ribarroja.es/nuevas\_tecnologias/punto\_de\_registro\_de\_usuario/contenidos/3719237/3316 063).

## **¿Cómo envío la factura electrónica a las Administraciones Públicas?**

Las facturas electrónicas dirigidas a las AA.PP. se envían a través de los puntos generales de entrada de facturas electrónicas del Estado, las Comunidades Autónomas y las Entidades Locales.

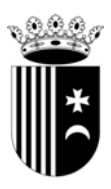

Un punto general de entrada de facturas electrónicas es una ventanilla electrónica única de entrada de todas las facturas electrónicas dirigidas a una determinada administración (Administración General del Estado, Comunidad Autónoma o Entidad Local).

El envío de la factura electrónica se realizará a través de Internet. Los métodos más habituales son:

- a través del portal web del punto general de entrada de las facturas electrónicas.
- mediante la conexión automática entre el programa informático o el servicio de facturación electrónica y el punto general de entrada de las facturas electrónicas.

Los puntos generales de entrada de facturas electrónica le permiten también conocer el estado de tramitación de sus facturas.

El envío de la factura electrónica al punto general de entrada producirá su registro automático en un registro electrónico administrativo, satisfaciendo así la obligación de que todas las facturas dirigidas a las AA.PP. tengan que registrarse en un registro administrativo.

## **¿Cuál es el punto general de entrada de la Administración General del Estado?**

Se denomina FACe. Puede acceder a su portal web tecleando en su navegador www.face.gob.es

En esta web puede:

- Enviar facturas a la Administración General del Estado u otras administraciones adheridas, entre ellas, el Ayuntamiento de Ribarroja del Turia.
- Consultar el estado de sus facturas.
- Consultar el directorio de unidades para conocer el código de identificación de la unidad destinataria.
- Descargar el programa informático gratuito que ofrece el Ministerio de Industria, Energía y Turismo: www.facturae.gob.es.
- Obtener ayuda.